## **TC Domino High Power - Procedure of configuration**

ЛĻ

## **to use when [ E4 ] is indicated**

- **I Caution →** before starting, all pots have to be removed from the cooktop.
- **II Disconnect** the cooktop from the main supply → remove fuse or disconnect circuit breaker.
- **III Connect** the cooktop on the main supply → replace the fuse or connect the circuit breaker.
- **IV Procedure**: Provide yourself with a ferromagnetic bottom container > 16 cm.

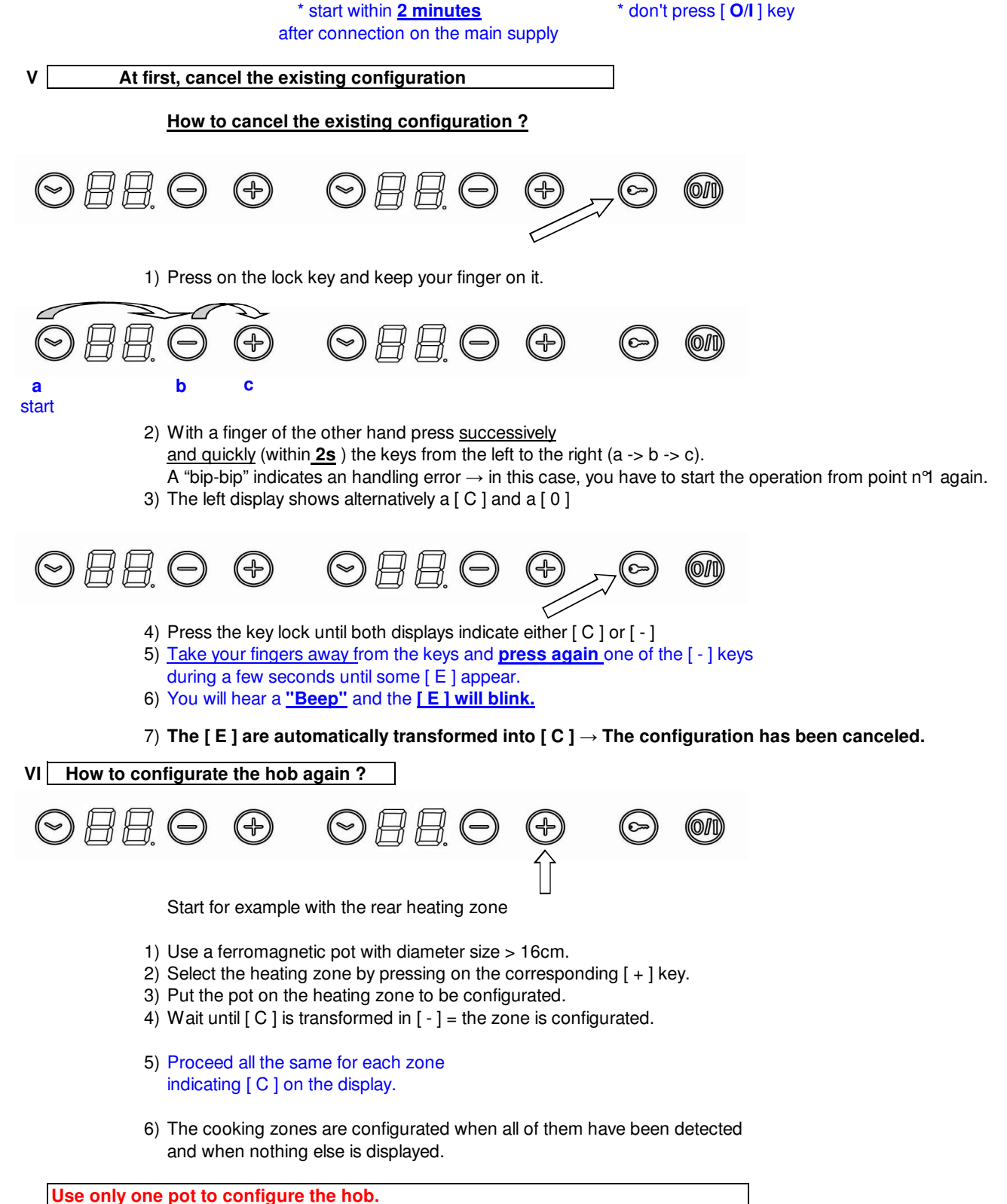

**Never put several pots on the heating zones during the configuration.**

**In order to configurate again an already configurated zone, you have to cancel this configuration.**